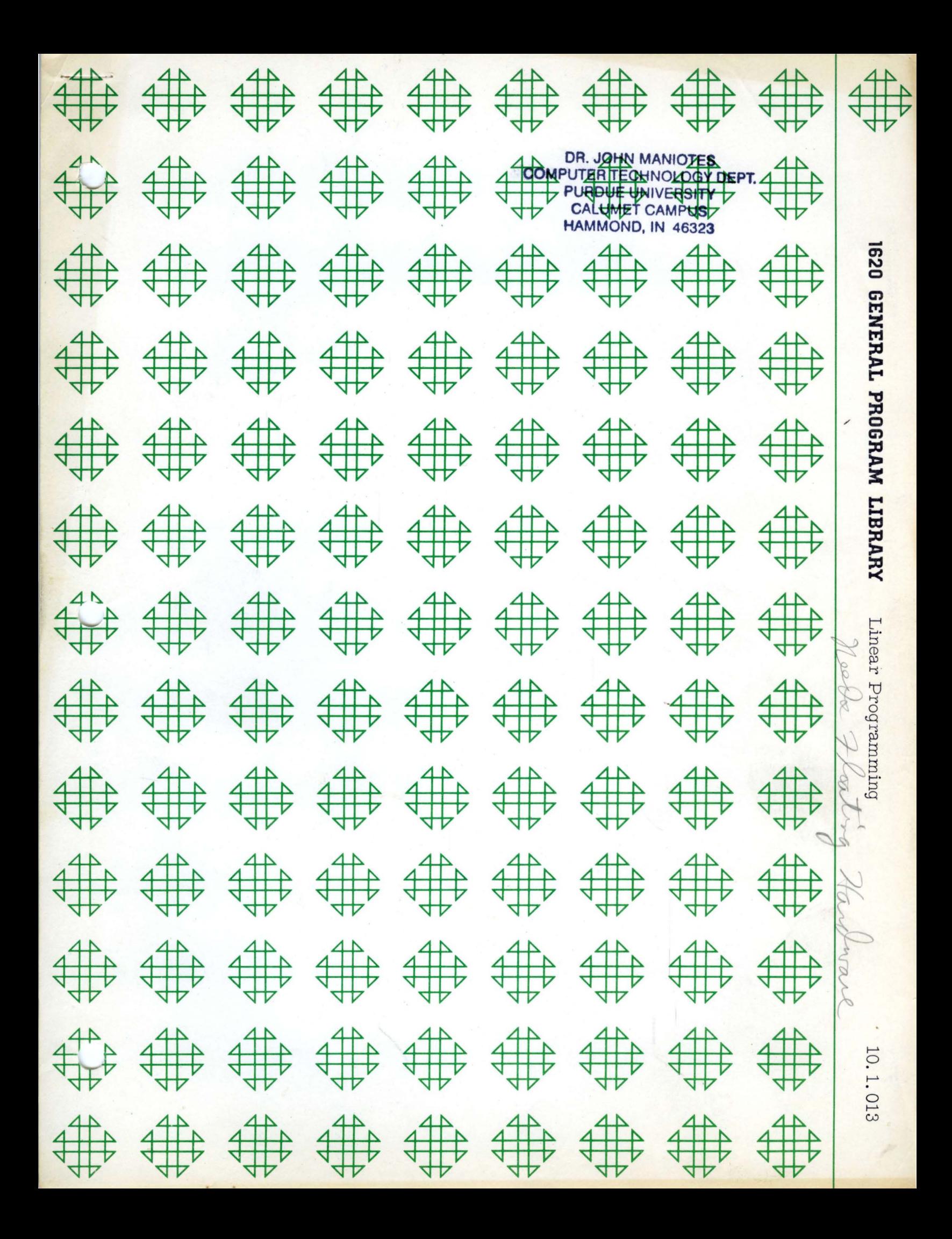

 $\begin{array}{l} \mathbb{Z}[\widehat{\mathcal{H}}_{\mathcal{G}}^{2}]=\mathbb{Z}[\widehat{\mathcal{H}}_{\mathcal{G}}^{2}]=\mathbb{Z}[\widehat{\mathcal{H}}_{\mathcal{G}}^{2}]=\mathbb{Z}[\widehat{\mathcal{H}}_{\mathcal{G}}^{2}]=\mathbb{Z}[\widehat{\mathcal{H}}_{\mathcal{G}}^{2}]=\mathbb{Z}[\widehat{\mathcal{H}}_{\mathcal{G}}^{2}]=\mathbb{Z}[\widehat{\mathcal{H}}_{\mathcal{G}}^{2}]=\mathbb{Z}[\widehat{\mathcal{H}}_{\mathcal{G}}^{2}]=\mathbb{Z$ 

 $\sim$ 

 $\sim$ 

 $\hat{\mathcal{A}}$ 

 $\epsilon$ 

 $\hat{\mathcal{A}}$ 

## DISCLAIMER

Ä.

Although each program has been tested by its contributor, no warranty, express or implied, is made by the contributor or 1620 USERS Group, as to the accuracy and functioning of the program and related program material, nor shall the fact of distribution constitute any such warranty, and no responsibility<br>is assumed by the contributor or 1620 USERS Group, in connection therewith.

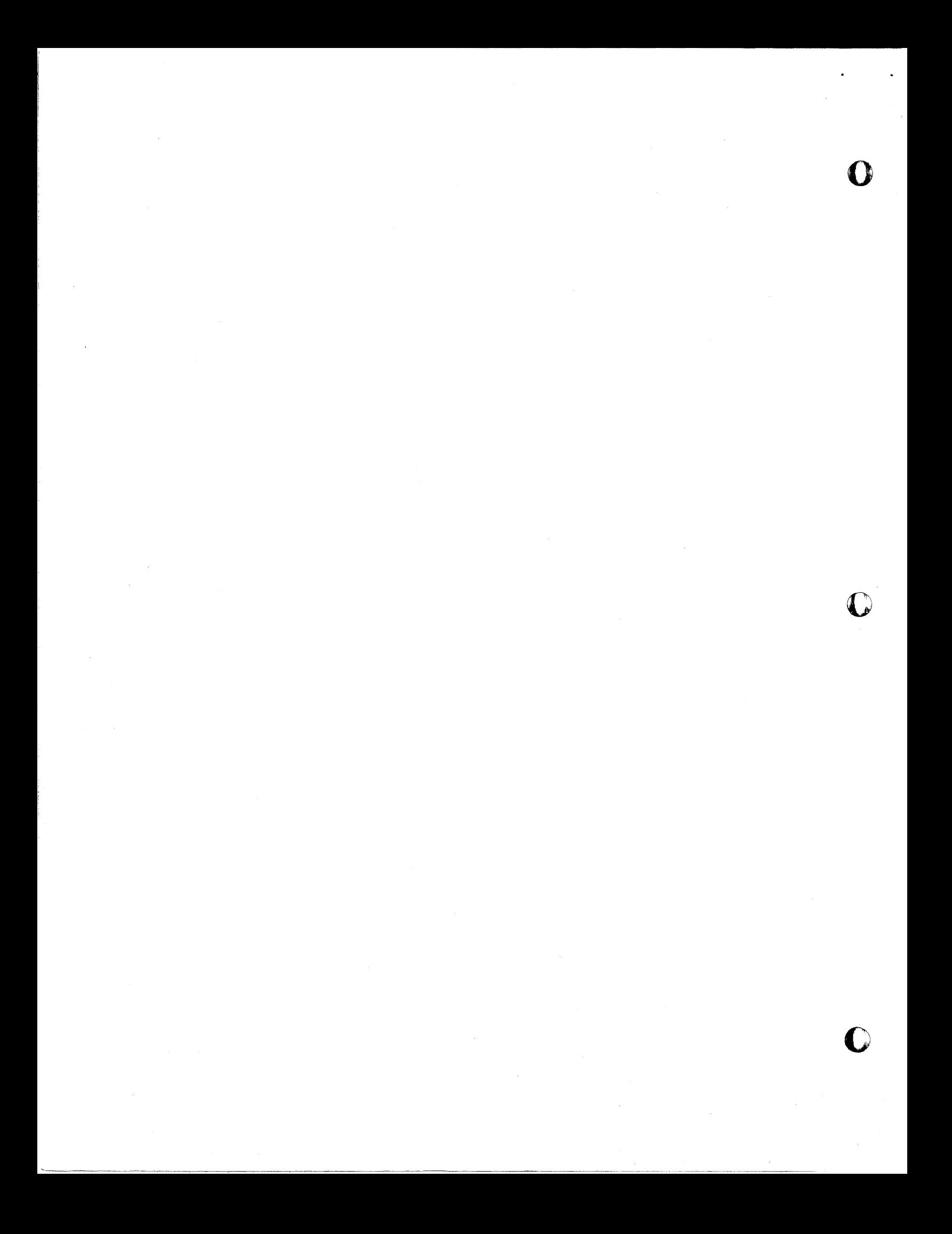

# 1620 USERS GROUP PROGRAM REVIEW AND EVALUATION

(r-

 $\ddot{\phantom{1}}$ 

 $\langle \cdot \rangle$ 

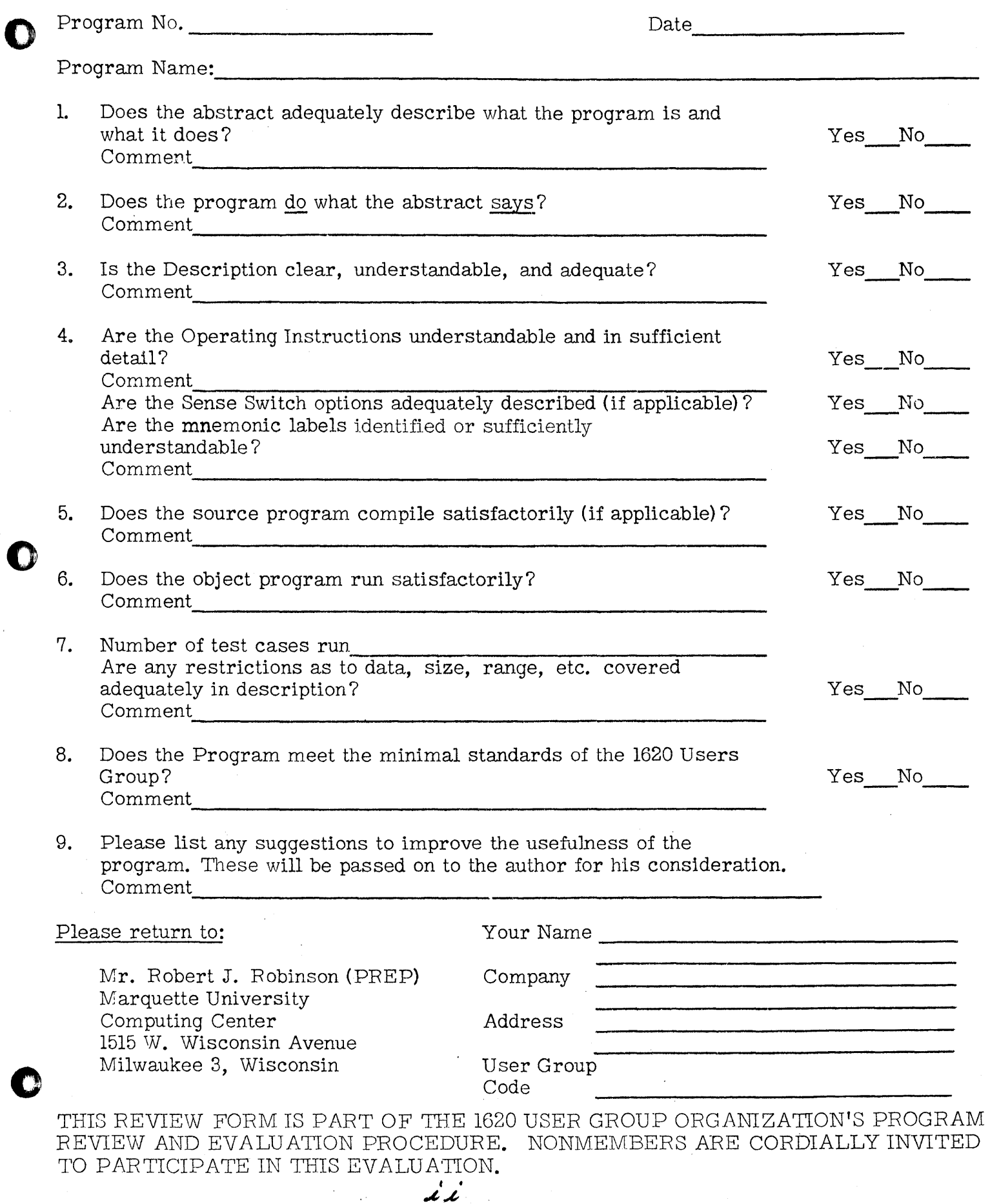

="aUlaeau ; . SiN; Irl

 $\bullet$  $\sim$  $\hat{\mathcal{L}}_{\text{eff}}$  $\mathbb{D}$  $\epsilon$  ,  $\epsilon$  $\frac{\ell}{\ell}$  $\frac{1}{2}$  $\frac{1}{2}$ 

Title:

o

o

o

Linear Programming

10. 1 • 013 Subject Classification:

Author; Organization: Roy Gallup; Kansas State Teachers College

Direct Inquiries to:

Roy Gallup KSTC Computer Center Emporia, Kansas, 66801

Phone: DI2-5000 EX. 222

Description: This program solves Linear Programming problems using the simplex algorithm. All the identities, artificial variables and necessary changes to obtain a optimal feasible sclution are added by the program. All that the user has to do is enter the coefficients of the variables  $a_{i,j}$ , the cost coefficients  $c_{i,j}$  and the requirements  $b_{i,j}$ . The coefficients  $c_1$ , and the requirements  $b_1$ . The coefficients  $C_{j}$ , and the requirements  $D_{i}$ . The optimal feasible solution is punched out along with the cost, basis vectors and the basic variables.

Restrictions: The maximum size problem that can be solved is; on a 20K machine,  $1\overline{3}$  equations and 13 variables, on a 40K machine, 31 equations and 31 variables, and on a 60K machine, 40 equations and 40 variables.

## Equipment Specifications:

- **1.** Card system.
- 2. Automatic divide.
- ). Indirect addressing.
- 4. Floating point hardware.
- 5. TNF and TNS instructions.

،<br>بدند بر

- 6. Language; SPS.
- 7. Subroutines; none.

Running Time: A problem with  $4$  equations and  $4$  variables takes' approximately 5 seconds per iteration.

\_ i\_=\_WO;;:;. IA!AlA;;. **WZi** 

-~~------.~----.- --.~----.-.--... ----.,~~---"" .. , .... ~ ... " .. "".,,.- ... ~-~----

o

 $\mathbf C$ 

o

LINEAR PROGRAM

by

# ROY GALLUP

KANSAS STATE TEACHERS COLLEGE COMPUTER CENTEr\ EMPORIA, KANSAS, 66801

JUNE 1, 1964

i r

- - - -~-----~--------------~~-.------------~-- .------------~--

# DECK KEY

1. Source Card Deck

 $2.$ Object Card Deck

 $3.$ Sample Data - Input $\#1$ 

Sample Data - Input  $\#2$  $4.$ 

-- - ----\_.\_---\_.\_-.. \_-\_.\_--\_.- ----.-.. -.-.... -,,-.-~-~-----'--.. --.. --.----.--~

o

 $\mathbf{C}$ 

o·

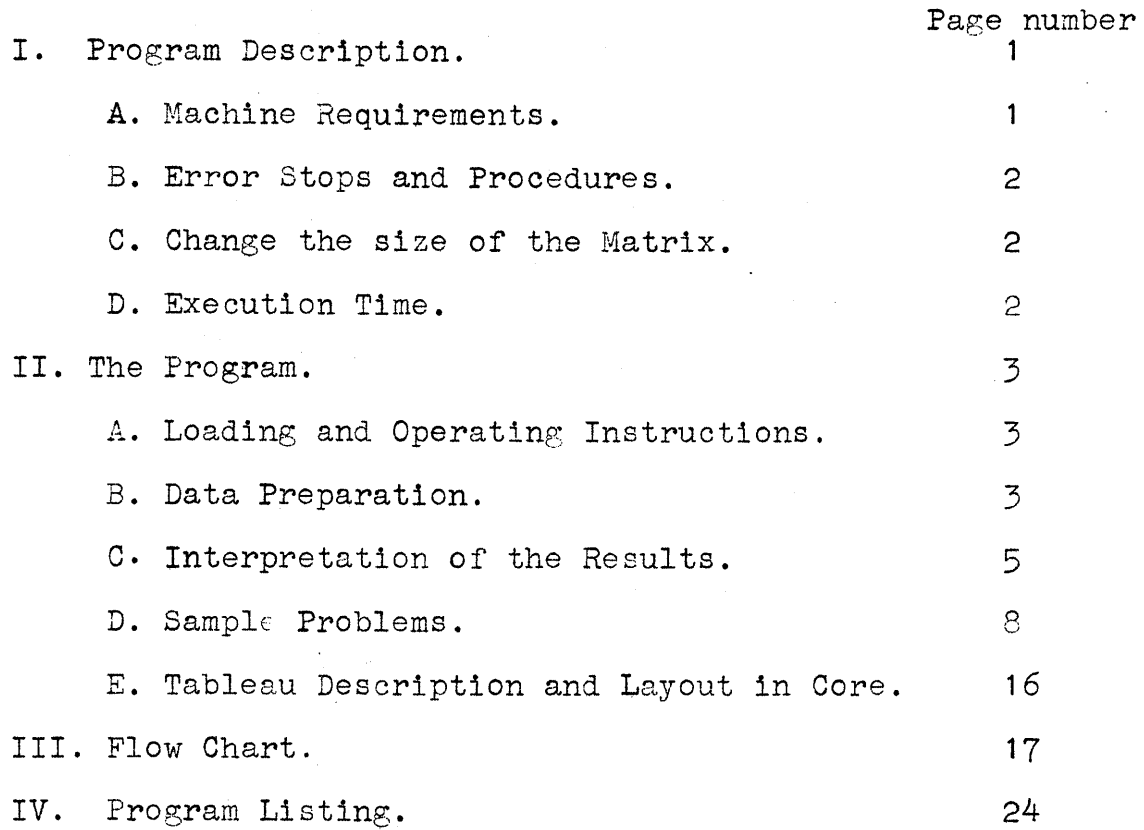

 $\bar{y}$ 

----------\_.\_.

#### I. PROGRAM DESCRIPTION.

This program solves linear programming problems using the simplex algorithm in which all identities and artificial variables are added by the program. The only thing the user has to do is to enter the coefficients of the variables  $a_{1j}$ , the cost coefficients  $c_j$ , and the requirements  $b_j$ .

The optimal feasible solution is punched out along with the cost, basis vectors and basic variables.

The mathematical formulation of a linear programming problem is:

Find values for  $X_1$ ,  $X_2$ , ...  $X_n$  which satisfy the following conditions;

 $a_{11}X_1 + a_{12}X_2 + \cdots a_{1n}X_n \leq b_1$  $a_{21}X_1 + a_{22}X_2 + \cdots a_{2n}X_n \leq b_2$  $a_{m1}X_1 + a_{m2}X_2 + \cdots a_{mn}X_n \leq b_m$ where  $X_1 \geq 0$  for all values of j and  $b_i \geq 0$  for all values of i. max  $z = c_1 X_1 + c_2 X_2 + \dots + c_n X_n$ where  $a_{i,j}$ ,  $b_j$ , and  $c_j$  are constants.

Machine Requirements. A.

1. Card input and output.

 $-2$ . Floating point hardware.

 $z$   $-$ 3. Automatic divide hardware.

 $\% -4.$  Indirect addressing.

4-5. TNF and TNS instructions.

6. Source language: SPS.

 $\mathcal{C}-7$ . Subroutines: none.

 $\mathbf{1}$ 

 $7-8$ . All computations are in floating point using a 8 digit mantissa.

 $\mathcal{G}'$   $\mathcal{G}'$ . Any size storage can be used. The size of the problem is restricted by the following relationship:

 $(2j + i + 1)(j + 3) \le \frac{\text{měmôrý}}{j + 7300}$ 10 where: i is the number of variables. j is the number of equations including the cost row. memory is 20,000, 40,000, or 60,000.

B. Error Stops and Procedures.

1,1  $\sim$ 

- 1. If the parameter card is missing,the message "FIRST CARD IS HISSING" will be typed out and the computer will halt. To restart- lift the remaining cards out of the read hopper, depress non-process run out to run cards out of reader. Insert parameter card in front of the data and place it in read hopper. Push START on the console and push READER START on 1622.
- 2. If a card is missing within a equation or the requirement card is out of order or missing the message "INCORRECT NUMBER OF EQUATIONS" will be typed out and the computer will halt. To restart-- lift the remaining cards out of the read hopper, depress non-process run out to run cards out of the reader. Correct the data cards and place them in the read hopper. Push START on the console and push READER START on 1622.
- C. To Change the Size of the Matrix.

To change the size.of the matrix when using a 1620 with more than 20,000 storage positions, columns 10-11 in the card number  $3$  (in column 80), which contains j (the number of equations including the cost row), should have 18 for 20,000; 31 for 40,000 and 40 for should have to for 20,000, or for 40,000 and 40 for<br>60,000 storage positions. It should be noted that 60,000 storage positions. It should be noted that<br>the size includes space for the identity and artificial variables.

 $\subset$   $\mathcal{D}.$  Execution Time.

The time depends on the size of the problem to be solved. A problem with 3 variables and 4 equations and two artificial variables takes approximately 3 to 5 seconds per iteration.

2

 $^{\prime}$ 

I:

II. THE PROGRAM.

!ifL' n - we' *'m.* wewltMe'

o

- A. Loading and Operating Instructions.
	- 1. Set PROGRAM switches to STOP.
	- 2. Set console switch 1; ON: Punch out complete matrix for each tableau or iteration. OFF: Supress punching.
	- 3. Set console switch 2; ON: Type value of max z for each tableau or iteration. OFF: Supress typing.
	- 4. Place blank cards in punch hopper.
	- 5. Place object deck and data cards in read hopper.
	- 6. Depress LOAD button on 1622 (program has a self clearing routine)
	- 7. After object deck is loaded, the computer will halt. To begin execution of the program push START on the console.
	- 8. After all the data has been read in and the computations completed, the answers will be punched out. If the solution is unbounded or degenerate, a message card is punched out with "NO FEASIBLE SOLUTION" on it. The punched out with "NO FEASIBLE SOLUTION" on it. program is ready for another set of data.

## B. Data Preparation.

- 1. The first card is the parameter card. col.  $1-2$  contains the number of variables (i).<br>col.  $3-4$  contains the number of equations incl contains the number of equations including the cost row.  $(f)$ . col. 50-80 can be used for identification purposes.
- 2. The remainder of the data cards contain (one per card) the coefficients of the variables, the coefficients of the cost variables and the coefficients of the requirements in E14.8 format, i.e.,  $\pm$ xxxxxxx $E\pm yy$ <br>where the x's are the mantissa and the y's are the exponent.

3

UMM w.ua::hMua:= us;, a SA i4i.A4M,H, 44 Z . ; \$I.

(a). The card format for the coefficients of the variables and the coefficients of the costs variables is;

> col. 1 col. 2 col. 3-10 contains the mantissa.  $\overline{\text{col.}}$  11 col. 12 col. 13-14 contains the exponent. contains the sign of the mantissa. contains a decimal point. contains the E. contains the sign of the exponent.

## Examples;

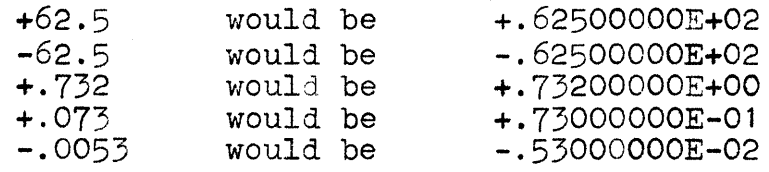

(b). The card format for the requirements is the same with one exception. The equality or inequality sign is placed in column one (1) and the rest of the data is shifted one place to the right. The equality consist of the equal sign "=", which is denoted by a  $"="math> sign or a 3-8 punch. The$ is denoted by a "=" sign or a 3-8 punch. The<br>inequality consist of the less than equal sign 0.00  $\mathbb{R}^n \leq \mathbb{Z}^n$ , which is denoted by a open parenthesis "(",  $\qquad \qquad \mathbb{C}^n$ or a 0-4-8 punch and the greater than equal sign  $\sum_{n=1}^{\infty}$ , which is denoted by a closed parenthesis  $"$ )", or a 12-4-8 punch.

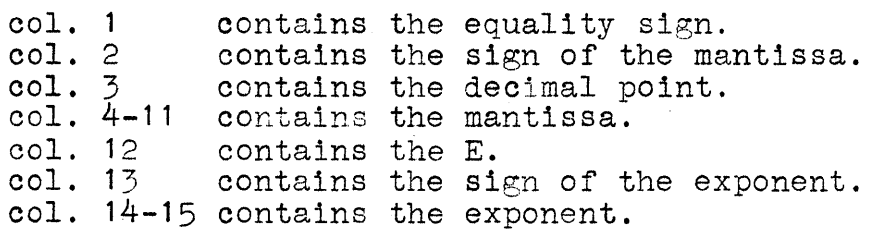

Examples;

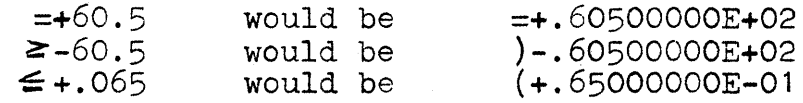

4

o

o

o

o

3. Sample Equations.  $3x_1 + 5x_2 \le 15$  $-5x_1 - 2x_2 \ge -10^*$ max  $z = 5X_1 + 3X_2$ 0203 +.30000000E+Ol +.50000000E+Ol (+.15000000E+02 +.50000000E+Ol +.20000000E+Ol (+.10000000E+02 +.50000000E+Ol +.30000000E+Ol  $5x_1 + 10x_2 \le 50$  $X_1 + X_2 \ge 1$  $X_2 \leq 4$  $min \, z = -X_1 - X_2$ 0204 +.50000000E+Ol +.10000000E+02 (+.50000000E+02 +.10000000E+Ol +.10000000E+Ol  $)+.10000000E+01$ +.OOOOOOOOE+01 +.10000000E+01 2

\* Note all requirements must be positive. i.e.,

 $-5X_1 - 2X_2 \ge -10$  would be  $5X_1 + 2X_2 \le 10$ 

 $#$ Note that min z = max(-z) and therefore minz =  $-X_1 - X_2$  has to be multiplied thru by a -1 to give max  $z = X_1 + X_2$ .

(+.40000000E+01 +.10000000E+01 +.10000000E+Ol

4. The total number of data cards for a problem can be determined by the following equation.

parameter card +  $(i)(j)$  +  $j$  - 1

where i is the number of variables. <sup>j</sup>is the number of equations including the cost row.

 $/4$   $/6$ . Interpretation of the results.

1. When console switch 2 is on the MAX Z for each tableau or iteration is typed out except the last one which is punched out as the final answer. For example;

> TABLEAU 01 MAX  $Z = +.00000000E + 01$ TABLEAU 02 MAX  $Z = +.10000000E+02$

is typed out while the third tableau is punched out.

\_\_\_\_ . uss\_moli. Ii! £(( .. ~

# 2. Interpretation of a tableau when punch out in the complete matrix is;

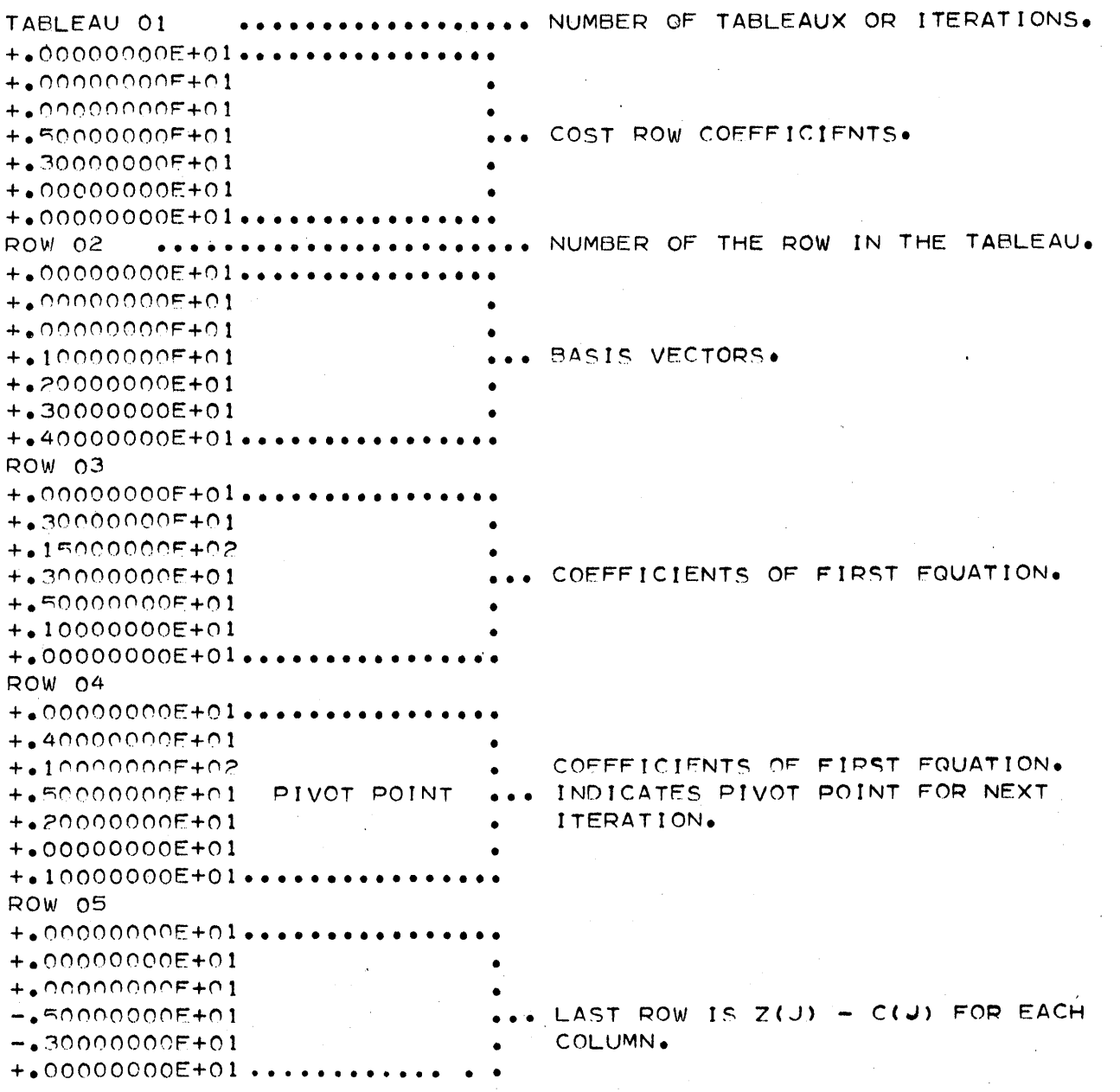

 $6\overline{6}$ 

3. The final answers that are punched out are interpreted as follows.

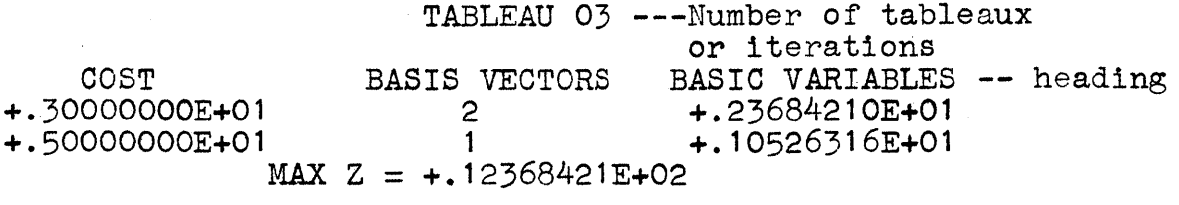

The summation of the COST times the BASIC VARIABLES equals MAX Z.

4. Example of how to put matrix punch out into tableau form. Elements are taken from preceding page.

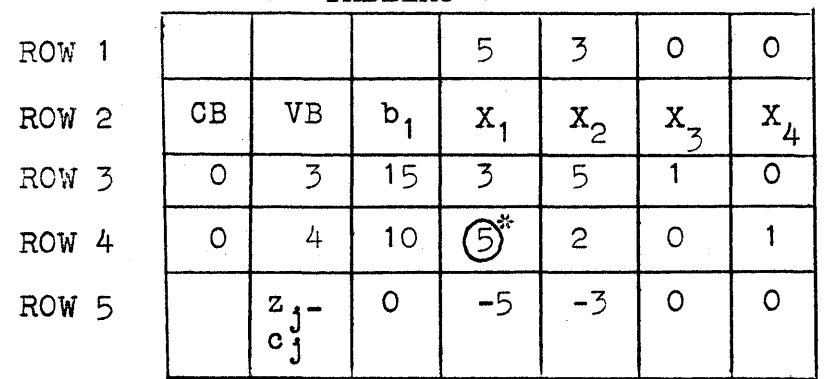

TABLEAU 1

\*Circled element indicates pivot point.

 $\mathbf{8}$ 

SAMPLE INPUT 1

 $0203$  $+$ .30000000E+01  $+$ • 50000000E+01  $(+.150000000E+02$ +.50000000E+01 +.20000000E+01 (+.10000000E+02 +.50000000E+01  $+$ .30000000E+01

TABLEAU 01

SAMPLE OUTPUT 1 (MATRIX PUNCHOUT)

 $+000000000E+01$  $+000000000000001$  $+00000000000001$  $+$ .50000000E+01  $+$ .30000000E+01 +.00000000E+01  $+000000000E+01$ ROW 02 ++00000000E+01  $+00000000000001$  $+00000000000001$  $+ 100000000000101$ +.20000000E+01  $+ 300000000E + 01$ +.40000000E+01 ROW 03 +.00000000E+01  $+$ .30000000E+01  $+ 15000000000000$  $+43000000000001$  $+$ • 50000000E+01 +.10000000E+01 ++00000000E+01 **ROW 04** +.00000000E+01  $+40000000000001$  $+$ .1000000F+02 +.50000000E+01 PIVOT POINT

 $+4200000000E+01$ 

+.00000000E+01

++10000000E+01

## Kansas State Teachers College Emporia, Kansas

9

ROW 05 +.00000000E+01 +.00000000E+01 +.00000000E+01  $-45000000000001$  $-4300000000F+01$  $+0000000000001$  $+0000000000001$ TABLEAU 02  $+000000000E+01$  $+000000000E+01$  $+000000000E+01$ +,50000000E+01  $+$ .30000000E+01  $+00000000000001$  $+0000000000001$ ROW 02  $+000000000E+01$  $+000000000E+01$  $+000000000E+01$  $+$ •10000000E+01  $+$ .20000000E+01  $-+20000000E+01$  $+$ .40000000E+01 ROW 03  $+000000000E+01$ +.30000000E+01 +.90000000E+01  $+0000000000001$  $+ 380000000E + 01$ PIVOT POINT  $+100000000E+01$ **ROW 04** +.50000000E+01 ++10000000E+01 +.20000000E+01  $+410000000E+01$  $+40000000E+00$  $+0000000000001$ **ROW 05** +.00000000E+01  $+000000000E+01$ +.10000000E+02  $+0000000000001$  $-100000000001$  $+000000000E+01$ 

 $+ 100000000E + 01$ 

TABLEAU 03 +.00000000E+01  $+000000000E+01$ +.00000000E+01 +,50000000E+01  $+$ ,30000000E+01 +.00000000E+01  $+ o0000000000001$ ROW 02  $+00000000000001$ +.00000000E+01  $+0000000000001$ +.10000000E+01  $+$ .20000000E+01  $+ 30000000000001$ +.40000000E+01 ROW 03  $+4300000000E+01$ +.20000000E+01 +,23684210E+01  $+00000000000001$  $+ 10000000E + 01$ +,26315789E+00  $-15789473E-00$ ROW 04 +,50000000E+01 +.10000000E+01 +.10526316E+01  $+10000000E+01$  $+0000000000001$  $-10526315E+00$ +.26315789E+00 **ROW 05**  $+000000000E+01$ +.00000000E+01 +.12368421E+02  $+000000000E+01$  $+00000000000001$ +.26315792E+00 +.84210530E+00

SAMPLE OUTPUT 1 (ANSWERS)

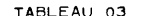

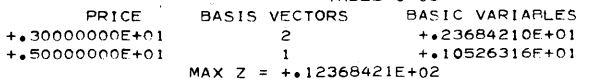

## Kansas State Teachers College Emporia, Kansas

#### SAMPLE INPUT 2

 $+$ .50000000E+01 +.10000000E+02 (+.50000000E+02  $+$ .10000000E+01  $+ 10000000E + 01$  $1 + 100000000000001$  $+$ .00000000E+01  $+$ •10000000E+01  $( + .40000000E + 01$  $+10000000E+01$  $+ 10000000E + 01$ 

0204

 $10$ 

TABLEAU 01  $+000000000E+01$  $+000000000E+01$  $+0000000000001$  $+ 100000000E + 01$  $+100000000E+01$  $+0000000000001$ +.00000000E+01  $+0000000000001$  $-10000000E+50$ ROW 02  $+000000000E+01$  $+00000000000001$  $+$ •00000000E+01  $+10000000E+01$ +.20000000E+01  $+$ .30000000E+01 +.40000000E+01  $+$ .50000000E+01 +.60000000E+01 ROW 03  $+000000000E+01$ 

 $+ 300000000E + 01$ +.50000000E+02  $+$ •50000000E+01 +.10000000E+02  $+ 10000000E + 01$  $+000000000E+01$  $+00000000E+01$ 

 $+0000000000001$ 

SAMPLE OUTPUT 2 (MATRIX PUNCHOUT)

PIVOT POINT ++10000000E+01<br>++10000000E+01  $-4100000000000 + 50$  $+0.000000000001$ ++00000000E+01<br>++00000000E+01 +.50000000E+01  $+1000000000000$  $+3000000000000$ **ROW 05** ROW 06 ROW 04

 $+_*000000000001$ <br> $+_*100000000000000$  $-100000000000 + 50$ 

++00000000E+01<br>++00000000E+01<br>TABLEAU 02

++00000000E+01 ++10000000F+01<br>++10000000E+01  $+$ , and along the  $+$ 

 $+4000000000000001$ 

 $+10000000000001$ SO MOB

 $\begin{array}{l} +\bullet\circ\circ\circ\circ\circ\circ\in+\circ\colon\\ +\bullet\circ\circ\circ\circ\circ\circ\circ\in+\circ\colon\\ +\bullet\circ\circ\circ\circ\circ\circ\circ\circ\in+\circ\colon\\ +\bullet\circ\circ\circ\circ\circ\circ\circ\circ\in+\circ\colon\\ +\bullet\circ\circ\circ\circ\circ\circ\circ\circ\in+\circ\colon\\ +\bullet\circ\circ\circ\circ\circ\circ\circ\vdash\colon\end{array}$ 

 $\frac{1}{2}$ 

Emporia, Kansas PIVOT POINT ROW 03<br>++00000000E+01<br>++30000000E+01 +.45000000E+02 ++00000000E+01<br>++50000000E+01  $+1000000000001$ <br> $+00000000000001$ 

 $+ 0000000000001$ <br> $- 05000000000001$ ++10000000E+01 ++10000000E+01<br>++10000000E+01 ++10000000E+01 ROW 04

ROW 05<br>++00000000E+01<br>++50000000E+01 ++10000000E+01 ++10000000E+01  $+1.00000000000 + 0$  $-1000000000001$ 

++40000000E+0  $+100000000000 + 0$  $+1000000000000$ 

 $+$ ,10000000E+01<br>+,00000000E+01 ++00000000E+01 ROW 06

 $+1000000000000$ 

 $-10000000E+01$ <br> $+00000000E+01$ <br> $+10000000E+50$  $+ 0000000000001$ <br> $+ 00000000000001$ TABLEAU 03

++00000000E+01<br>++10000000E+50 ++10000000E+01 ++10000000E+01<br>++00000000E+01 

 $\tilde{L}$ 

Kansas State Teachers College

ROW 02 +.OOOOOOOOE+Ol +.OOOOOOOOE+Ol +.OOOOOOOOE+Ol +.10000000E+Ol +.20000000E+Ol +.30000000E+Ol +.40000000E+Ol +.50000000E+Ol +.60000000E+Ol ROW 03 +.OOOOOOOOE+Ol +.40000000E+Ol +.90000000E+Ol +.oonOOOOOE+Ol +.100000001:+01 +.20000000E+OO +.100000001:+01 +.OOOOOOOOE+Ol -.10000000E+Ol ROW 04 +.lOOOOOOOE+Ol +.lOOOOOOOE+Ol +.100000001:+02 +.10000000E+Ol +.200aOOOOE'+Ol +.20000000E+OO +.OOOOOOOOE+Ol +.OOOOOOOOE+Ol +.OOOOOOOOE+Ol ROW 05 +.OOOOOOOOE+Ol +.50000000E+Ol +.40000000E+Ol +.OOOOOOOOE+Ol +.lOOOOOOOE+Ol +.OOOOOOOOE+Ol +.OOOOOOOOE+Ol +.lOOOOOOOE+Ol +.OOOOOOOOE+Ol ROW 06 +.OOOOOOOOE+Ol +.OOOOOOOOE+Ol +.10000000E+02 +.OOOOOOOOE+Ol +.10000000E+Ol +.20000000E+OO +. o·oOOOaOOE+O 1 +.OOOOOOOOE+Ol +.10000000E+50

Wi .iuas \_\_ Mum".;;: liit UiiiAliJiJAUi.a USA' ; \$ MM\M::;q;;;;r;:;;; iWIMIMMil4\MMQ4M¥4iifii¢;;;;Wn . iAWMAM4M;;:;;;;;US. AiM p¥nIMq Ii; 4¥,;; \$ <sup>4</sup>¢

 $\bullet$ 

o

14

ii yi kohi ee maana ili ama maana ili mil ili kohi ili oo ili ahaa iyo ahaa ah ahaa maana maana ili ili ili ah<br>...

## 15

 $\bigodot$ 

## Kansas State Teachers College Emporia, Kansas

SAMPLE OUTPUT 2 (ANSWERS)

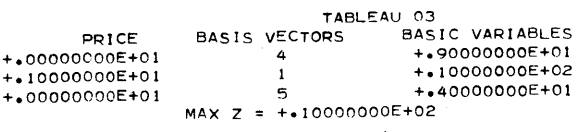

o

## Kansas State Teachers College Emporia, Kansas

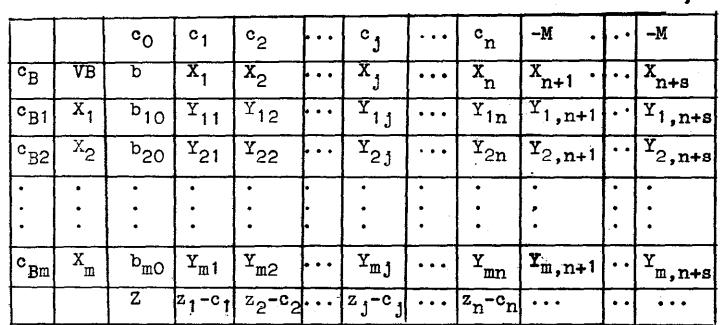

where; j is the number of variables.<br>n is the number of identities.

s is the number of artificial variables. m is the number of equations.

The first column of the tableau (cB), gives the costs which correspond to the vectors in the column. The second column (VB), tells which vectors are in the basis.<br>The third column gives the current value of the requirement<br>together with the value of the objective function for the basic<br>feasible solution described by the g The remainder of the values are the Y, for all vectors in X including any artificial variables which may have been added<sup>+s</sup>

The first row of the tableau gives the costs associated with the vectors. The last entry in each of these columns gives  $z_j$ -C<sub>j</sub> for each vector.

*r\*  i )  $\blacklozenge$ 

,.i

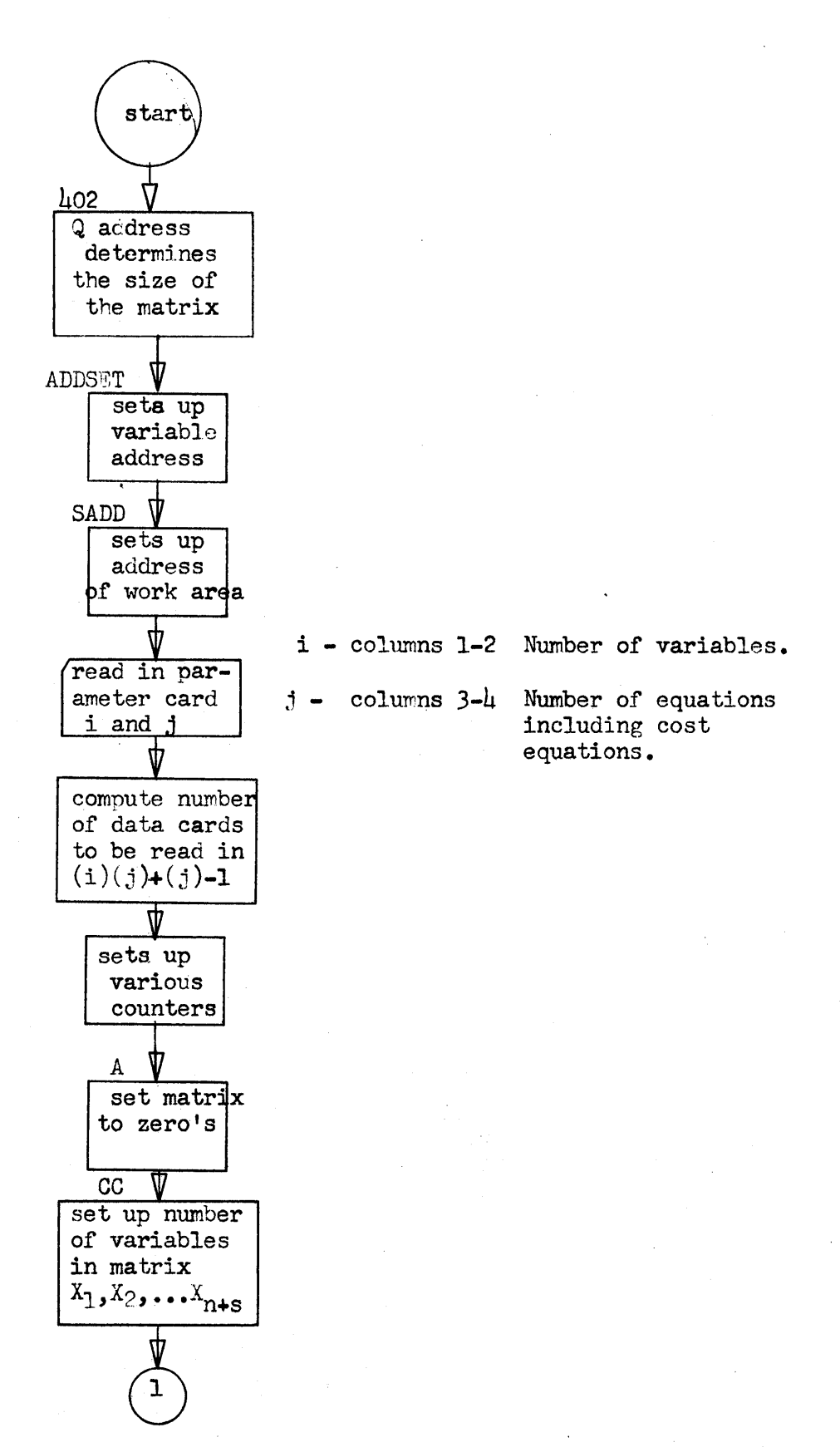

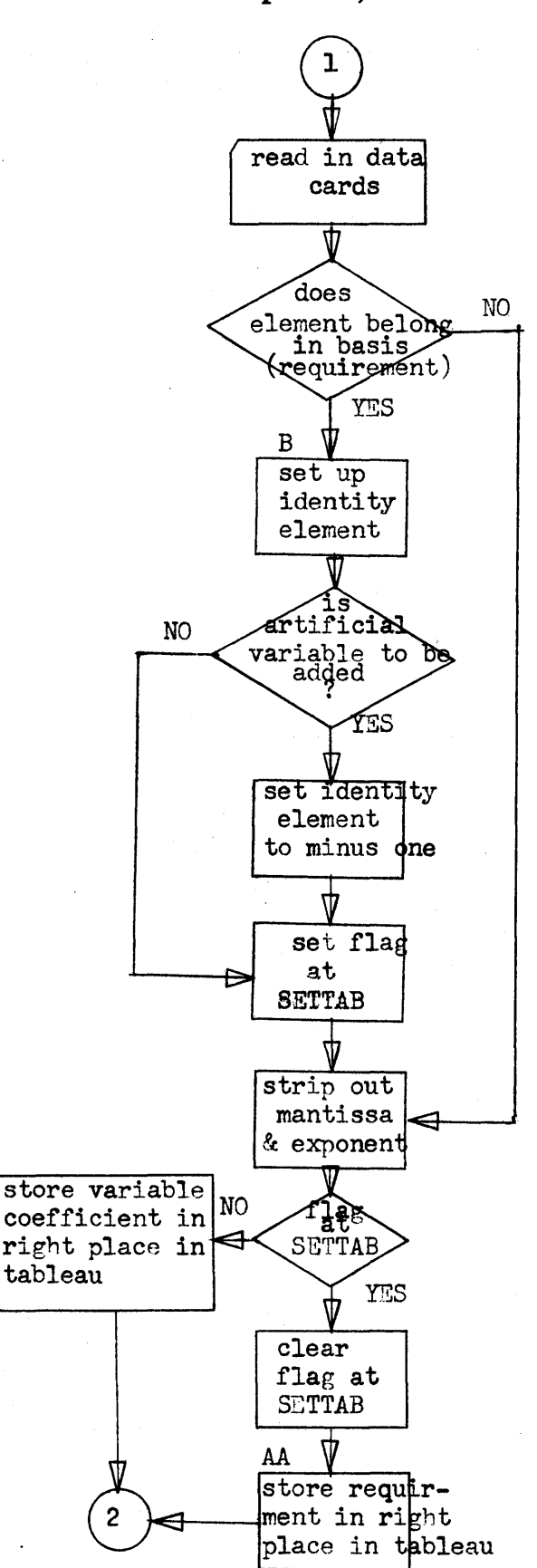

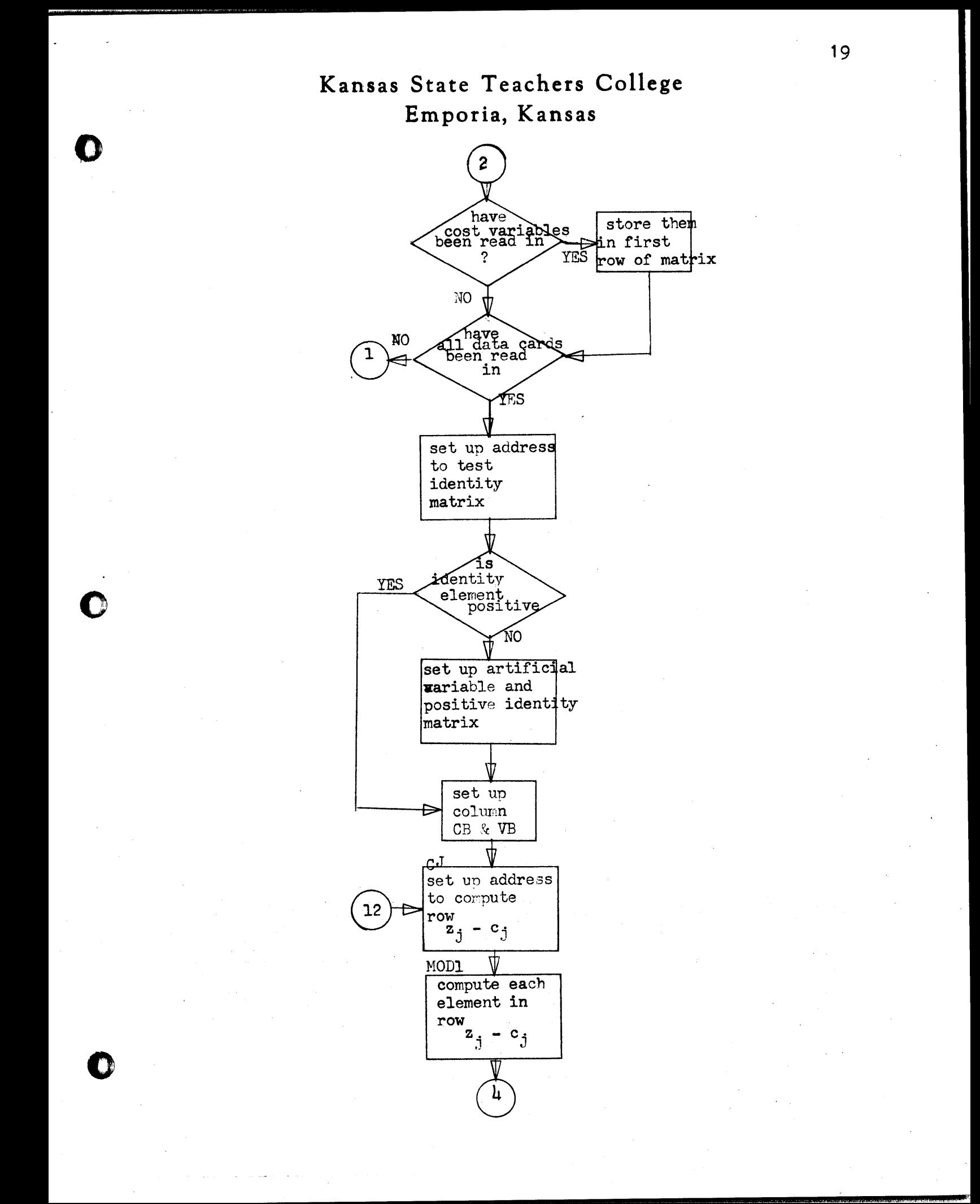

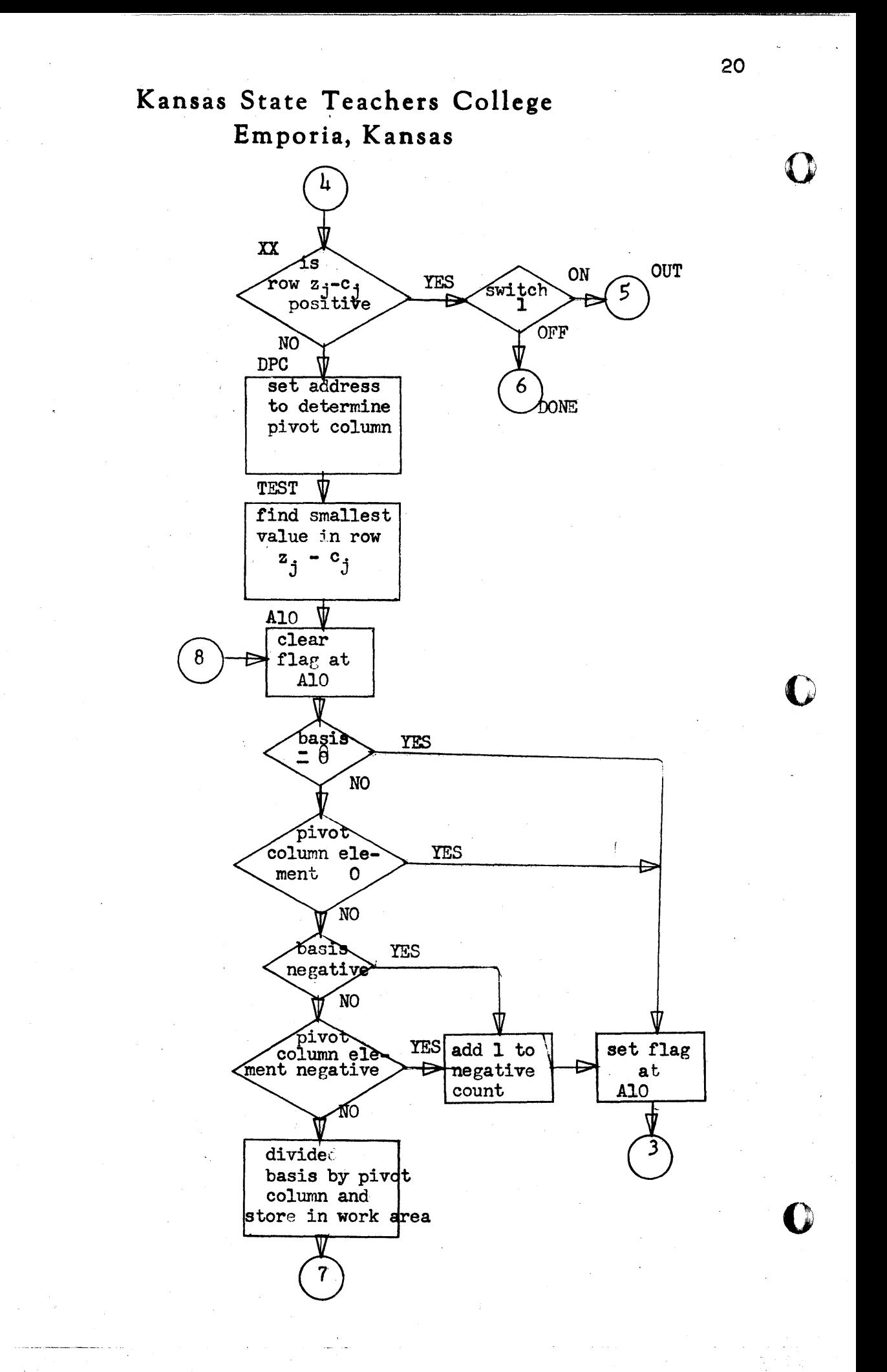

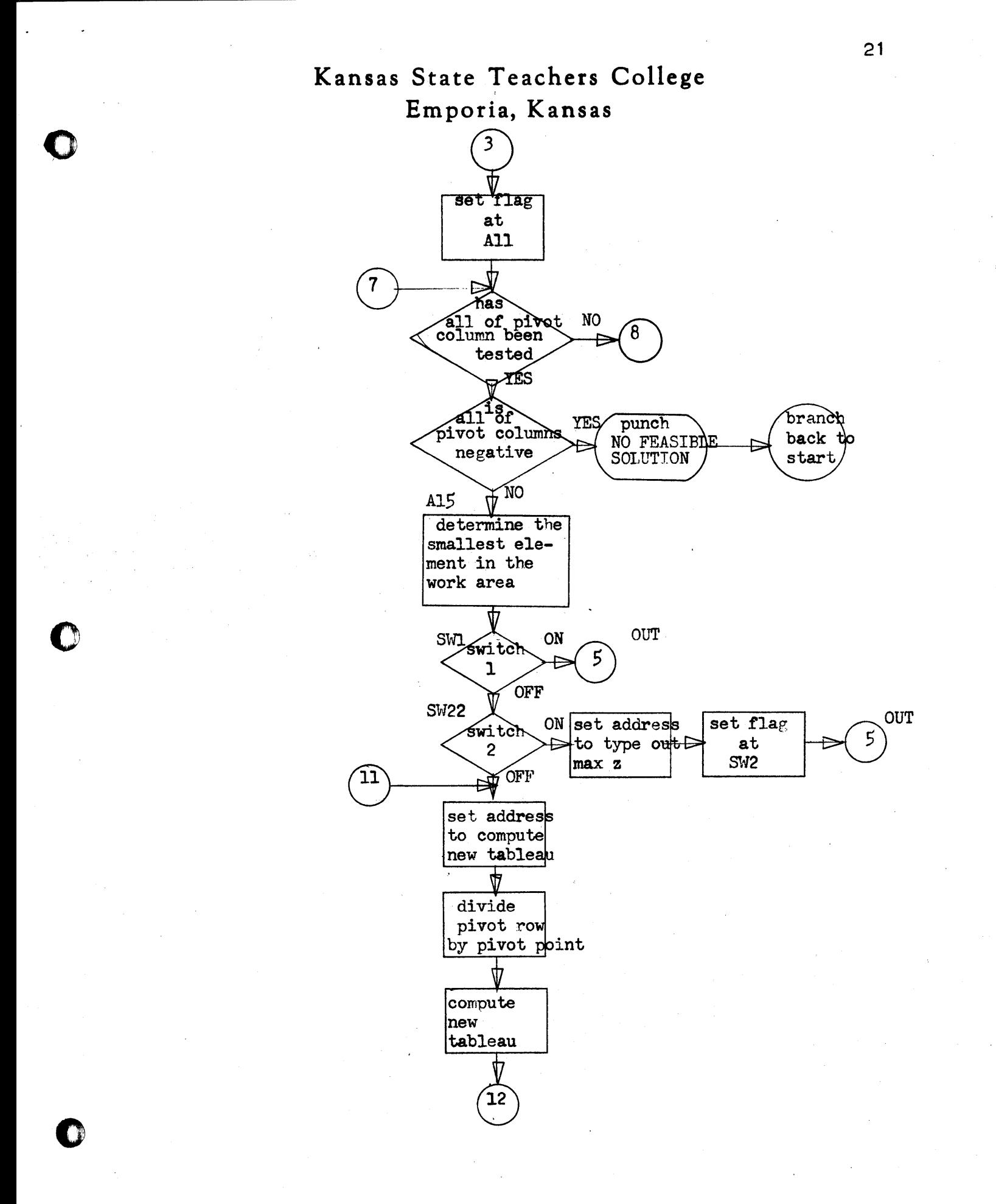

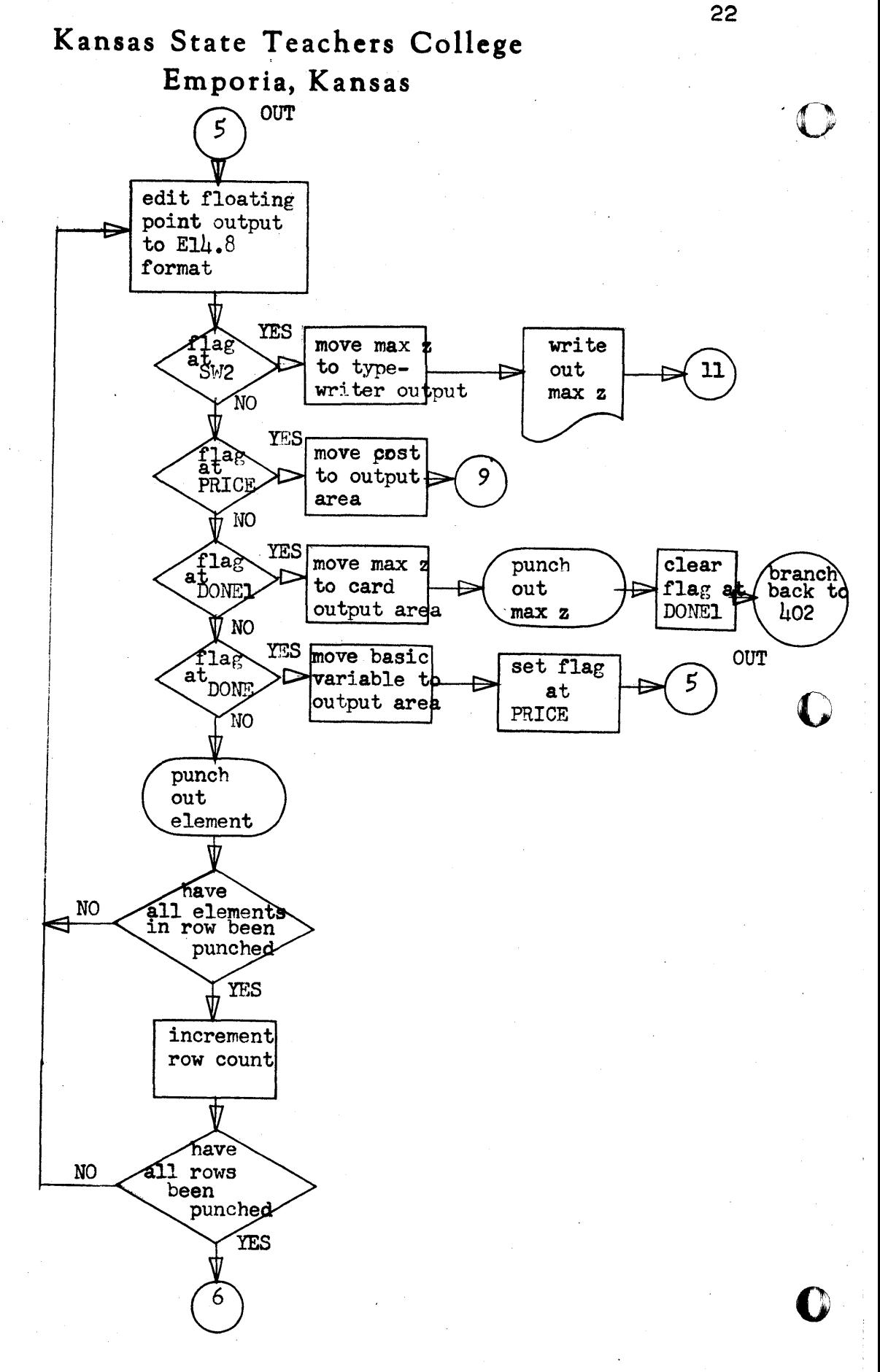

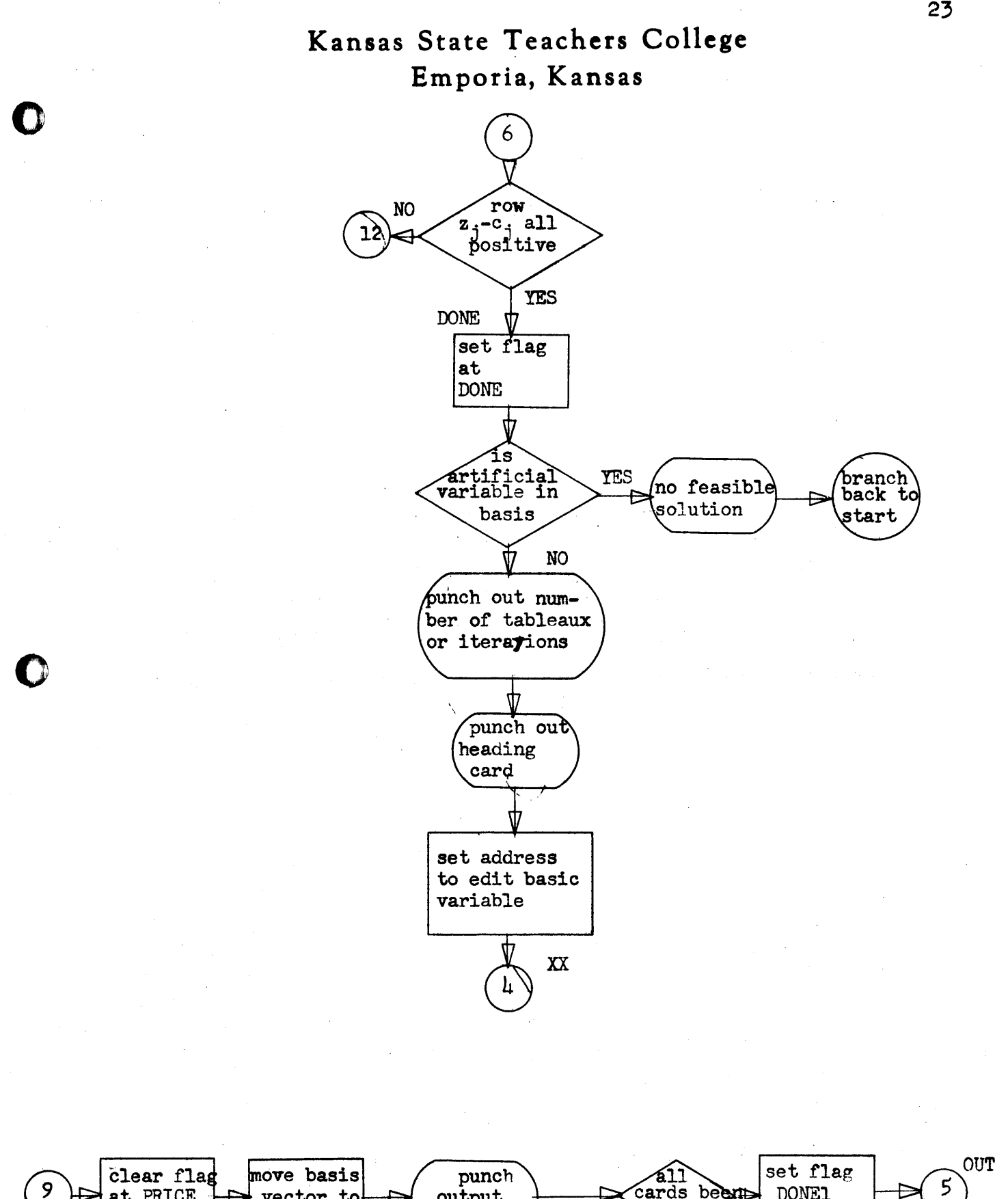

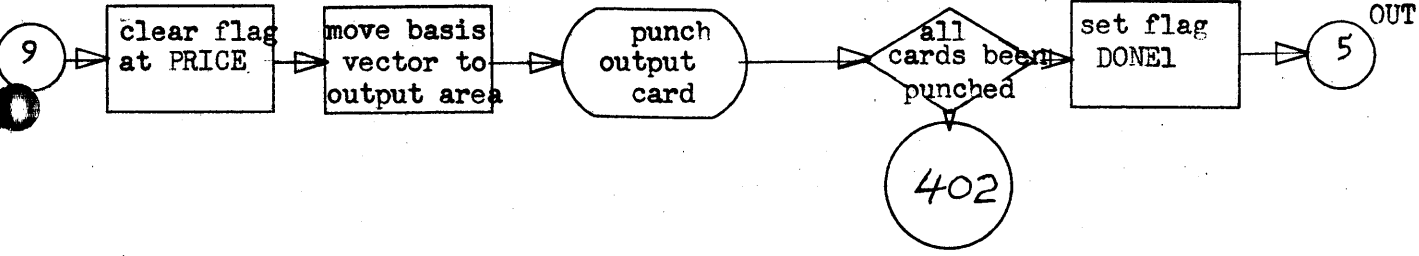

LINEAR PROGRAM SIMPLEX ALGORITHM

 $24$ 

ROY GALLUP 06/01/64 KSTC SIZE+11,150++CHANGE THIS NUMBER TO  $T = M$ MM SIZE+11,03,10,1NCREASE SIZE OF MATRIX A<sub>M</sub>  $99.10$ SF  $Q =$  $\tau$ 5460.00 **TEM** ADDSET+6, T461  $T \approx M$ ADDSFT+11.TAR **TF**  $5470,5460$ AM.  $5470.10$  $SE$ ADDSET  $\Delta$ 400SET+11, S460 ADDSET TEM T461, TAP., SETS UP ADDRESSES  $A M$ ADDSET+6.5 ADDSET+6, T7820+5  $CM$ **BNF** ADDSET **BNF \*+48.ADDSET TFM** ADDSET+6, T902  $CF$ ADDSET  $\sim$ ADDSET-12  $\Delta M$  $T461.1$ A<sub>M</sub>  $T462.2$ **ΔM**  $T470.10$ ΔM<sub></sub> T480,20 **AM** T490+30 **CM**  $T902.18$  $<sub>M</sub>$ </sub> T910+10  $SM$ TM2920+2 **AM** T930+10 7940,20 ΔM ΔM T950.30 AM  $S1ZE + 11.20$  $\mathbf{M}$ S460, SIZE+11  $\epsilon$ F 94  $\Delta$ T7820.98  $5460.30$  $<sub>M</sub>$ </sub> XVAR+10.5460-2  $T<sub>D</sub>$  $XVAP + 11.5460 - 1$  $TD$  $\Delta M$ S460,30 **TFM**  $SADD+11 \cdot TAB$ S460, SI7E+11 M  $\leq$   $\in$  $Q4$ SADD+11,98  $\Delta$ **RNCD** IJ, ., SIZE OF MATRIX SF  $T_{\rm{H}}$ **CF**  $1J+2$ **BD**  $*+24$ , [J+11]  $\mathbf{B}$  $*+24$ **BTM** ER.FCDMI  $M$  $I \bullet J$  $99.J$  $\Delta$ 99,1,10,LOC 99 CONTAINS NO OF

# Kansas State Teachers College

Emporia, Kansas 11.1.10.DATA CARDS **TEM**  $\Delta$  $11.1$  $J1+J$ **TF** SM  $J1.1.10$  $\tau F$  $JMS + J1$  $S$  $JM2 + 1 + 10$ TF.  $J2. J$  $\Delta M$  $J2.2.10$ **TFM** CTPAR.0.10 **TFM**  $CTOD, A, R$ **TFM**  $A+6$ , TAB **TFL** TAB, FZERO, , SETS MATRIX TO ZEROS A<sub>M</sub>  $A + 6, 10$  $\epsilon$ A+6, T7820 **BNE**  $\lambda$ **TF** 12.7480  $\Delta$  $12 - 1.1$ **TFM**  $C11.0.10$ **TFM** TABCT.0.10 **TF** ADD7, T490 **SF**  $XYAR+10$ FADD T910, ONE, 6 **TEL** ADD7+T910+611+SETS NUMBER OF ADD7,10,,VARIABLES X1,X2,... AM CM T902,43,610 **BNF**  $CC-12$ TEM  $OUT+11.TAB$ TF. ADD 7, T950 TF. ADD6, T940 **RACD** IN ... DATA CARDS SF  $1N-1$ CE  $IN+21$ AM CTPAR.I.10  $\mathsf{C}$ CTPAR, I1 **BNF**  $#+24$ BT. PAR, IN+28 SF  $1 N + 2 1$ **TNS** IN+18, MANTIS  $IN+26$ , EXP **TNS** BD. \*+24, MANTIS-7 **TFM** EXP, 99, 1011 CM.  $IN.20.10$ **RNF**  $+ + 24$  $\mathsf{S}\mathsf{F}$ **MANTIS** CM IN+22,20,10 **BNF**  $*+24$ SF. **EXP BNF** SETTAB, SETTAB, SETS BASIS VARIABLES CF. **SETTAB** TFL. ADD6, EXP.6 ADD6, S460 A. **TF** ADD7, ADD6 AM ADD7,10

26

02286 32 00095 00000

02298 21 07137 00099

02310 26 06488 07137

02322 26 06464 06249

02334 21 06464 06476

02358 26 07152 07217

02370 16 02537 -7257

02382 16 06478 000-0

02394 26 07142 07207

02406 06 07107 06421

02418 26 07147 07152

02442 03 07117 0714P

02454 01 07107 07117

02466 21 07142 07157

02478 21 07147 07157

02490 11 06478 000-1

02502 24 06478 06476

02514 47 02430 01200

02526 02 07107 -7257

02538 06 0713P 07107

02550 11 02537 -0010

02562 11 07152 -0010

02574 11 07137 -0010

02586 11 06468 000-1

02598 24 06468 06464

02610 47 02382 01200

02622 16 06478 000-1

02634 11 06488 -0008

02646 33 02658 00000

02658 44 02682 06489

02670 32 02658 00000

02682 11 06488 -0010

02694 11 06478 000-1

02706 24 06478 06464

02718 47 02658 01200

02730 44 02754 02658

02742 49 02790 00000

02754 16 04277 -0000

02766 46 03834 00100

02778 44 04986 02658

02790 16 06478 000-0

02802 12 06464 000-2

02814 23 06251 07157

02826 32 00095 00000

02838 21 00099 07187

02850 26 06488 00099

02862 26 07122 00099

02874 11 07122 -0010

02886 06 07117 0712K

02898 02 07117 06480

02910 44 02934 07115

 $\mathcal{C}$ 

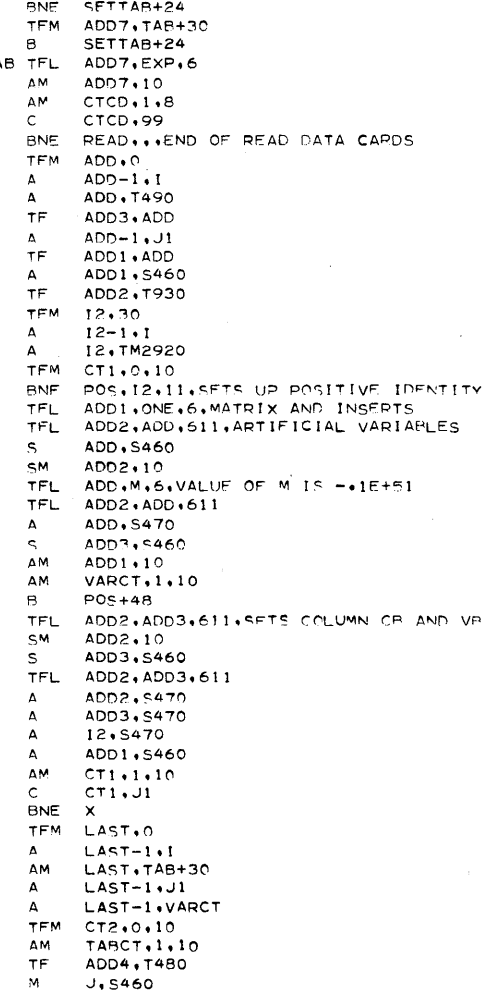

# Kansas State Teachers College

Emporia, Kansas ADD4,99  $\Delta$ ADD, ADD4 **TF** TF CTPAR, I CTPAR, J1  $\Delta$ 02346 21 06464 06466 CTPAR.VARCT  $\Lambda$ TF. ADD7+T940 AAA+11.TAB+20 **TFM AGAIN TFM**  $CT1, 0, 10$ **TF** ADD5, T920 WORK1+9, FZERO TFL TE. ADD6, ADD7 02430 06 07117 0714K MOD<sub>1</sub> TFL. WORK+9+ADD5+11+COMPUTES ROW Z(J)-C(J) FMUL WORK+9, ADD6, 11 FADD WORK1+9.WORK+9  $\Delta$ ADD5, S460 ADD6, S460  $\Delta$ ΔM  $CT1.1.10$  $\mathbb{C}$  $CT1$   $+11$ **BNE** MOD 1 WORK1+9, TAB+20, 7 **FSUB AAA**  $ADD4 \cdot WORK1+9 \cdot 6$ TFL. AM AAA+11,10 ΔM<sub></sub> ADD7.10 **AM** ADD4,10 **AM**  $CT2, 1, 10$  $\mathsf{C}$ CT2.CTPAR **BNE** AGAIN  $CT1.1.10$ TEM ΔM  $ADD \cdot B$ CE. XX. \*+24,ADD,11,TEST ROW ZJ-CJ TO xx **BNF**  $xx \rightarrow$ SEE IF ITS ALL POSITIVE SF AM  $ADD + 10$ ΔM  $CT1, 1, 10$  $\mathsf{C}$ CT1, CTPAR **BNE** xx **BNF**  $*+24.xx$  $\mathbf{B}$ DPC PPADD+11,0 **TFM** BC1  $SW1+12$ DONE . XX **BNF** TFM CT1,0,10,DETERMINES PIVOT COLUMN DPC. CTPAR.2.10.ADD CONTAINS ADDRESS OF SM J.S460.,SMALLEST VALUE IN ZJ-CJ. M SF  $95$ 99.T490  $\Delta$ **TF** ADD.99 **TF** ADD1,99 AM-ADD1,10 **TEST**  $WORK+9, ADD1, 11$ **TFL** FSUB WORK+9+ADD+11 \*+24, WORK+7 **BNF** 

# **Kansas State Teachers College**

PIVOT POINT

**Emporia, Kansas** 

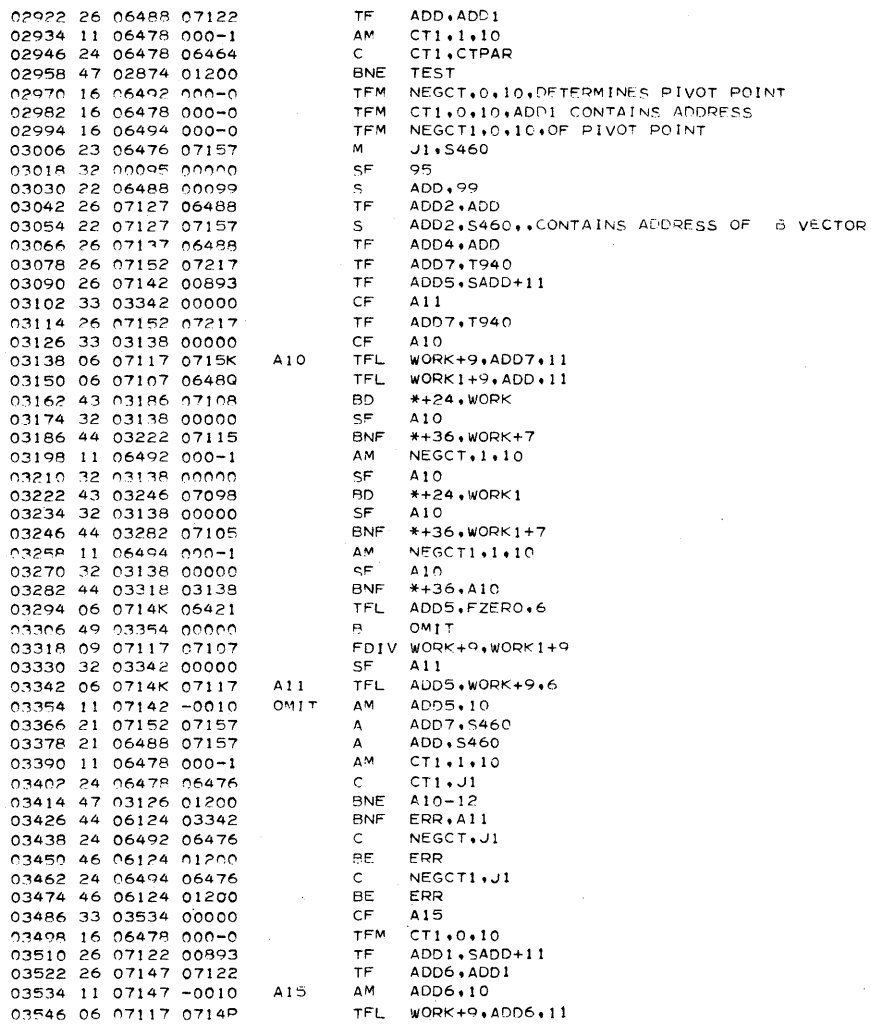

o

28

## **Kansas State Teachers College Emporia, Kansas**

#### 03558 14 0714P 000RR 03570 46 *03678 01200*  03582 14 0712K OOORR 03594 47 03630 01200 03606 26 07122 07147 03618 49 03678 00000 03630 02 07117 0712K 03642 32 03534 00000 03654 44 03678 07115 03666 26 07122 07147 03678 II 06478 000-1 03690 24 06478 06476 O~702 47 03534 01200 03714 44 06168 *03534*  03726 22 07122 00893 *03738* 23 07122 *07157*  0~7~0 3? noo04 nnono 03762 33 03534 00000 *03774* 26 *07122 00098*  03786 21 n~098 07217 03798 26 07132 00098 03810 21 07122 07137 03822 26 04277 *07122*  03834 16 06474 000-1 n3846 33 ~4qA6 noooO C3858 16 06462 *0-000*  03870 16 03953 -7237 03882 47 05634 00100 03894 26 07027 06927 03906 73 06781 *06490*  03918 26 06947 06781 03 <sup>0</sup> 30 39 06929 00400 03942 16 03965 -7237 *03954* 06 07117 -7237 03966 15 06800 *OOOOJ*  03978 44 04014 07115 r30gn 33 "'7115 ooono 04002 15 06800 OOOOK 04014 73 06819 07115 04026 15 06822 00001 04038 14 07117 00098 04050 47 04086 01200 04062 16 07117 000-1 04074 49 04122 00000 n4086 44 04122 07117 04098 33 07117 *00000*  04110 15 06822 00002 04122 73 06827 07117 04134 44 04158 05706 *04146* 49 05742 00000 04158 44 04194 *05586*  A14 SWI MOD OUT  $SE$ TFL TOM BNF CF TOM TNF TOM CIV' BNE TFM B BNF CF TOM TNF BNF B

CM ADD6.99.61011 BE A<sub>14</sub><br>CM ADD: CM ADD1,99,61011 BNE \*+36<br>TF ADD1. TF ADD1:ADD6<br>B A14 B A14<br>FSUB WORK+9,ADD1,11 SF 415<br>BNE **#**+24 RNF \*+24. <sup>I</sup> .IIOPK+7 TF ADD1+ADD6<br>AM CT1+1+10 AM  $CT1.1.10$ <br>C  $CT1.1$  $C = CT1. J1$ <br>BNE 415 BNE A15<br>BNF FIND BNF FIND-12, 415<br>S ADD1, SADD+11 S ADD1, SADD+11<br>M ADD1, S460  $ADD1, S460$ CF A15<br>TF ADD: TF ADD1,98 A 98.T940<br>TE ADD3.98 TE ADD3.98 A ADD1.ADD4<br>TF PPADD+11. TF PPADD+11,ADD1<br>TFM ROWCT.1.10 TFM ROWCT.1.10<br>CF DONE CF DONE TFM CTCD.0.8<br>TFM MOD+11.T TFM MOD+11, TAB BNC1 SW22 TF PCD+98.BL+98 TNF TABL+18.TABCT<br>TF PCD+18.TABL+1 PCD+18.TABL+18 WACD PCD TFM **BNF** TF 8 OUT+ll.TAB.7 WORK+9.TAB.7.0UTPUT CONVERSIONS EI4.8-1.1.11 \*+36.WORK+7 WORK+7 EI4.8-1.2.11 E14.8+18.WORK+7 EI4.8+21.1 WORK+9.99. 101 1 \*+36 WORK+9.01.10 \*+48 \*+36.WORK+9 WORK+9 E14.8+21.2 El4.8+26.WORK+9 \*+24.SW2  $SW2 + 36$ \*+36.PRICE PCO+26.E14.8+26 **DON** 

o

 $\bullet$ 

04170 26 06955 *06827*  04182 49 05478 000n0

 $31$ 

## Kansas State Teachers College Emporia Kansas

PPAD

- 1

04818 06 07117 07107

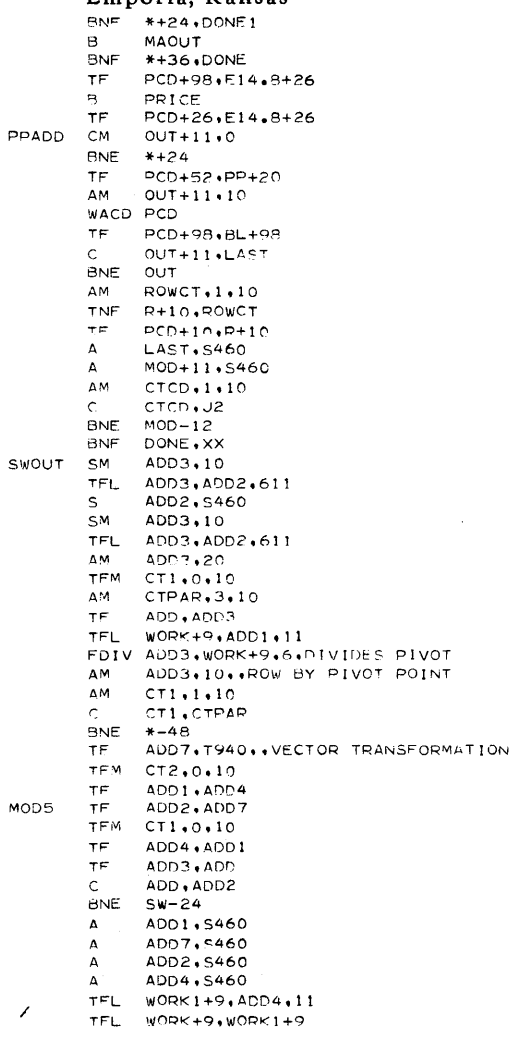

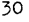

## Kansas State Teachers College

Emporia, Kansas 04830 03 07117 0713K FMUL WORK+9.ADD3.11 SW 04842 02 0712P 07117 FSUB ADD2, WORK+9,6 ADD2,10 04854 11 07127 -0010 AM. 04866 11 07132 -0010 AM ADD3,10 04878 11 06478 000-1 ΔM.  $CT1, 1, 10$ 04890 24 06478 06464  $\mathsf{C}$ CTI, CTPAR 04902 47 04818 01200 **BNE** SW-12 04914 21 07152 07157 . ADD7, 5460  $\Delta$ 04926 21 07122 07157  $\Delta$ ADD1,5460 04938 11 06468 000-1 AM  $CT2.1.10$  $CT2$ , JM2 04950 24 06468 06472  $\mathsf{C}$ 04962 47 04686 01200 **BNE** MOD5 04974 49 02178 00000 B. cu, 04986 16 06478 000-0 **DONE TFM** CT1+0+10+PUNCHES OUT FINAL ANSWERS 04998 32 04986 00000 SF DONE 05010 26 07147 07207 TF ADD6, T920 05022 14 0714P 000NO ADD6,50,610 **NOSOL CM** 05034 47 05082 01200 **BNE**  $*+4A$ 05046 11 07147 -0011 AM ADD6+11 05058 43 06124 0714P **BD** ERR.ADD6.11 05070 12 07147 -0011  $ADD6.11$  $SM$ 05082 21 07147 07157 ADD6, S460  $A^+$ ΔM 05094 11 06478 000-1  $CT1.1.10$  $\mathbf{c}$ 05106 24 06478 06476  $CT1. J1$ 05118 47 05022 01200 **BNE NOSOL** 05130 16 06478 000-0 **TFM**  $CT1.0.10$ 05142 26 06488 07217 **TF** ADD + T940 05154 26 07122 07207 **TF** ADD1, T920 05166 26 07027 06927 TF PCD+98+BL+98 05178 73 06781 06490 TNF TABL+18, TABCT **TF** PCD+74, TABL+18 05190 26 07003 06781 05202 39 06929 00400 WACD PCD 05214 26 07027 06927 PCD+98.BL+98 TF . 05226 26 07027 06761 TF. PCD+98, BV+92 05238 39 06929 00400 DONE 1 WACD PCD 05250 26 07027 06927 TF PCD+98, BL+98 05262 26 03965 06488 TF  $OUT+11, ADD$ 05274 21 06488 07157 A ADD, 5460 T470,5460 05286 21 07177 07157  $\mathbf{A}$ 05208 21 07167 07157  $\Delta$ T461, S460 05310 21 07172 07157  $\Delta$ T462, S460 05322 11 06478 000-1 ΔM  $CT1, 1, 10$ 05334 24 06478 06251  $\mathsf{C}$ CT1.J 05346 47 03954 01200 **BNE** OUT 05358 22 06488 07157 ADD, 5460  $\mathbf{s}$ 05370 32 05238 00000 SF DONE1 05382 26 07027 06927 TF PCD+98, BL+98 05394 26 03965 06488 **TF** OUT+11,ADD 05406 49 03954 00000 в OUT 05418 26 07003 06827 **MAOUT** TF PCD+74, E14, 8+26 05430 26 06975 06799 .TF PCD+46, MAX+14 05442 39 06929 00400 WACD PCD 05454 33 05238 00000 CF DONE<sub>1</sub>

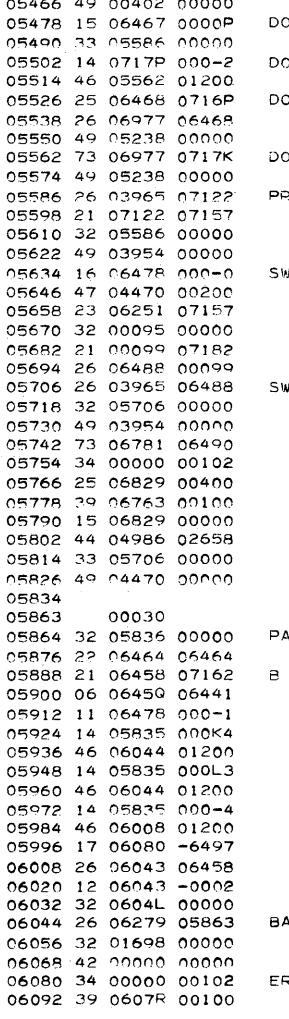

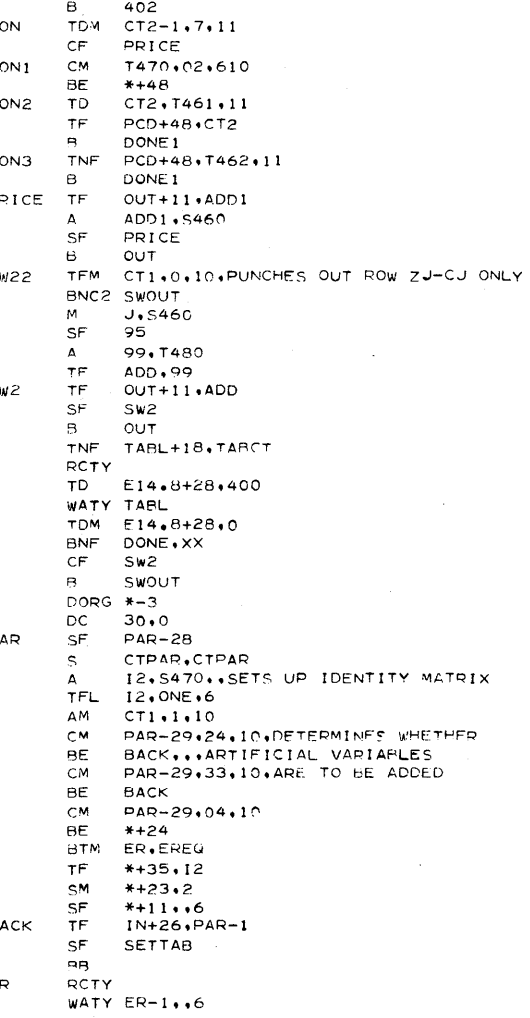

## Kansas State Teachers College

# Emporia, Kansas

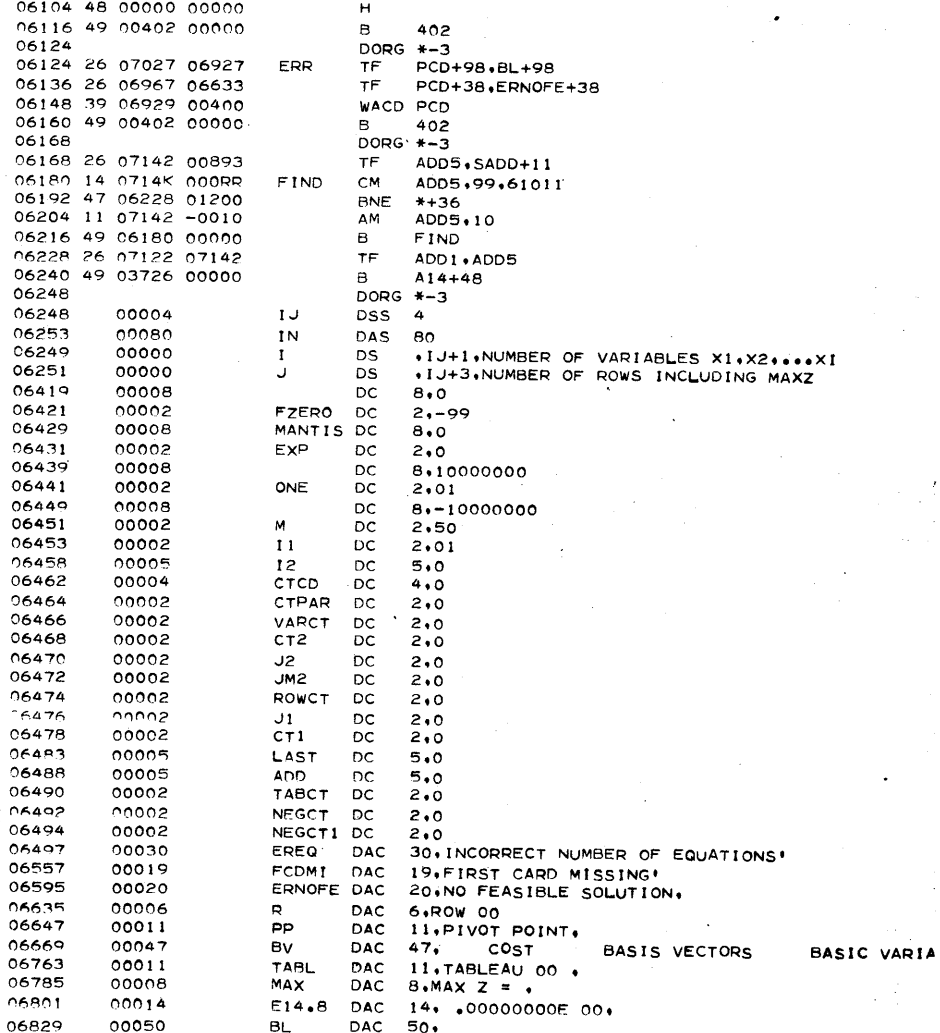

 $32$ 

 $\bm{\mathsf{C}}$ 

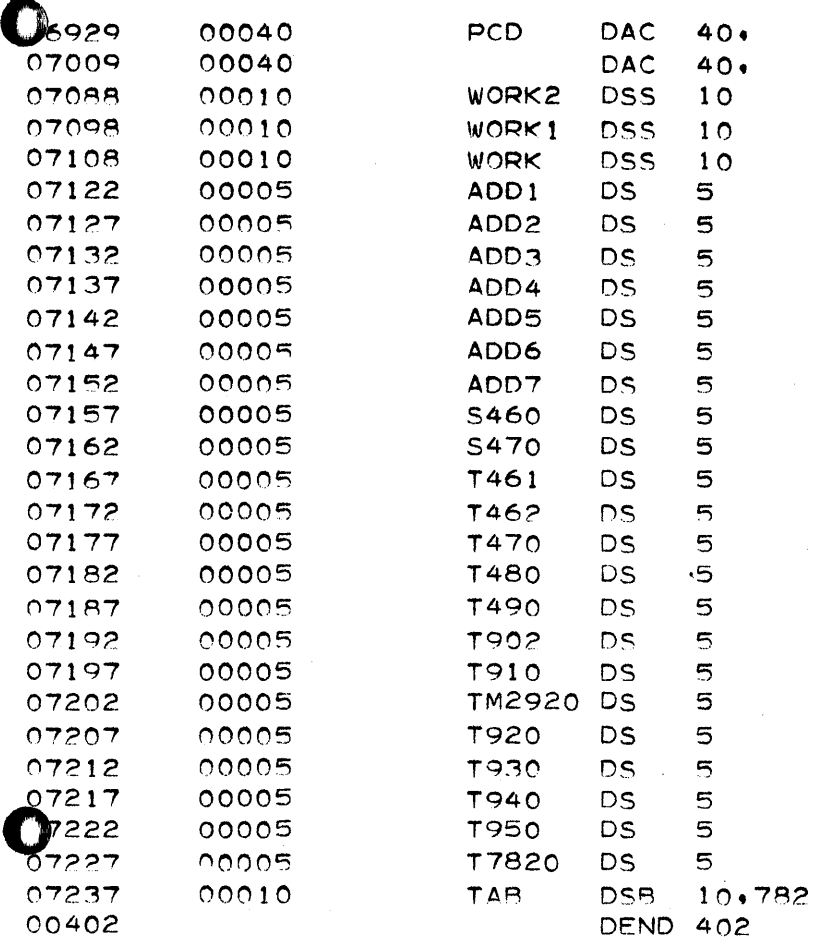

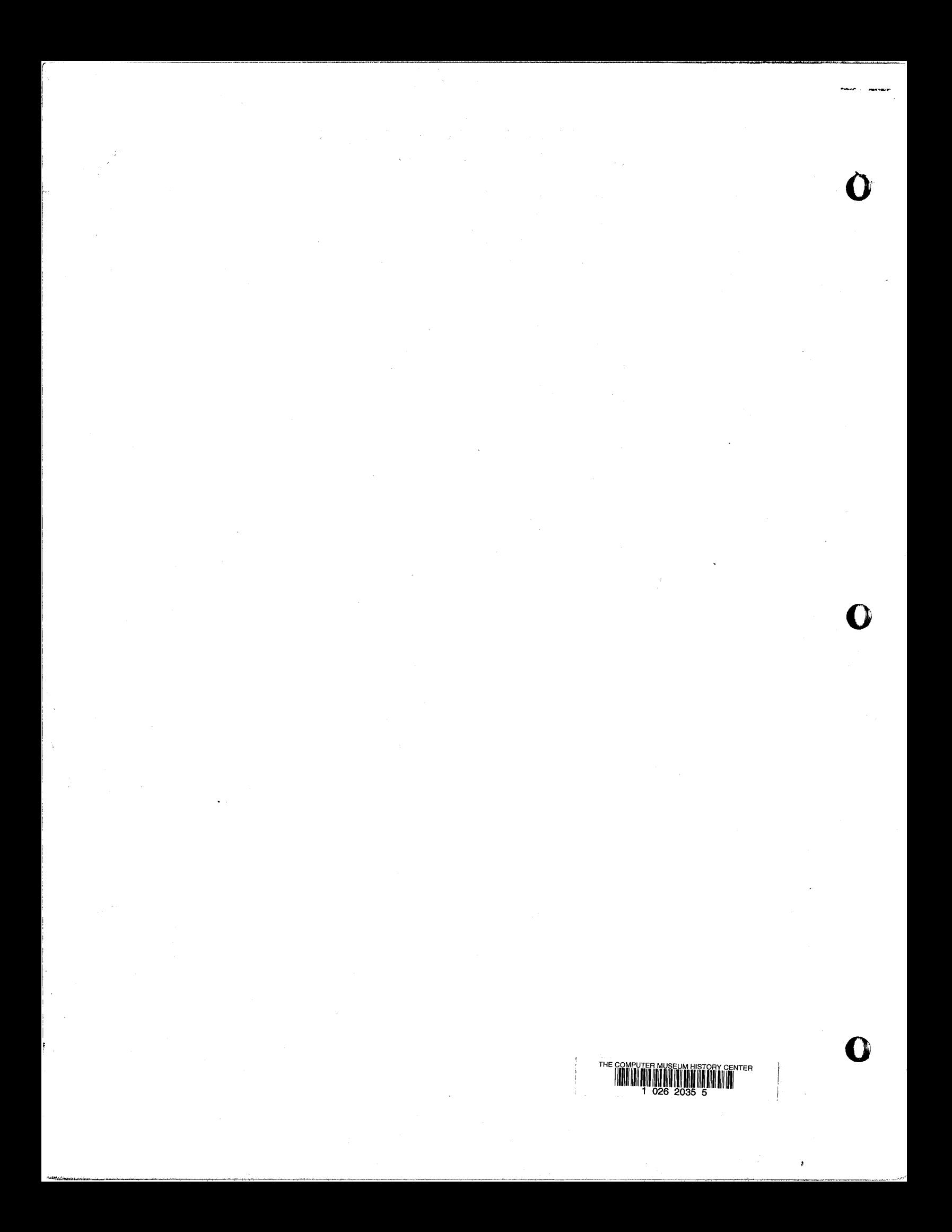